# קיצורי מקשים בטלפון

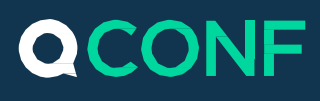

# למה צריך קיצורי המקשים?

קיצורי המקשים בטלפון (כוכבית) מופעלים במהלך שיחת הועידה. ומאפשרים לכל משתתף או מנהל לשלוט במאפייני השיחה בצורה פשוטה ובזמן אמת.

### **אפשרויות עבור מנהל השיחה**

קיצורי המקשים של מנהל השיחה מאפשרים לו לשלוט במאפייני השיחה וכן בכל נושא אבטחת השיטה וניהול משתתפים.

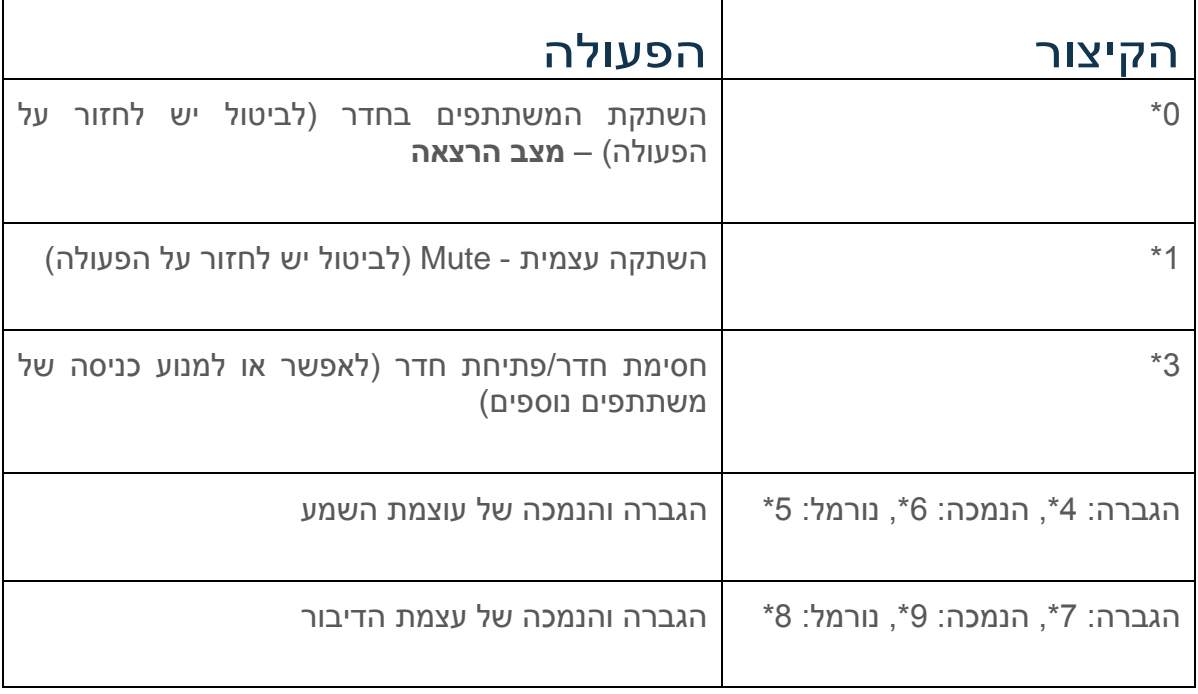

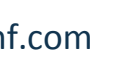

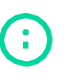

# קיצורי מקשים בטלפון

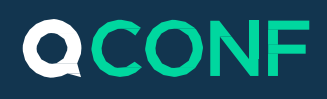

### **אפשרויות עבור משתתפי השיחה**

#### קיצורי המקשים של משתתף השיחה מאפשרים לו לשלוט במאפייני השיחה.

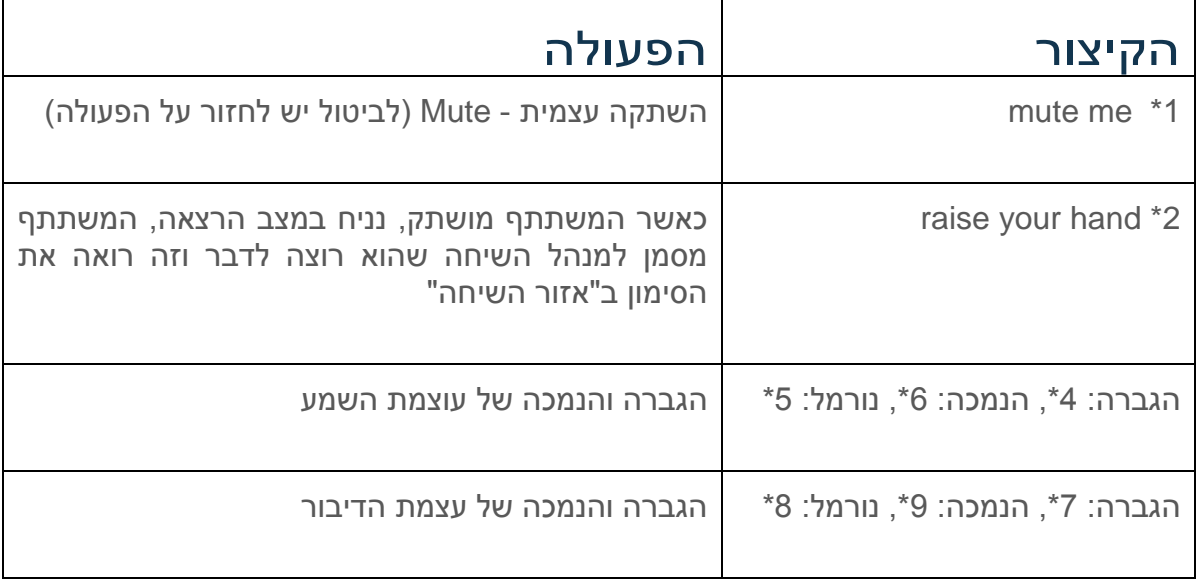

**הערה:** קיימות חברות סלולאר, ספקי שיחות בינלאומיות, שירותי שיחה G אינטרנטיות )VOIP), Skype שלא מייצרים את הצלילים הנכונים במהלך ההקשה ולכן לא יעבדו באופן תקין.

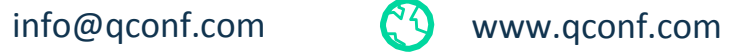

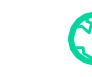

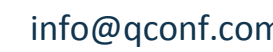

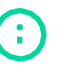